## **Reviewing Process**

As a reviewer, you will learn of the review request via email or by checking your dashboard:

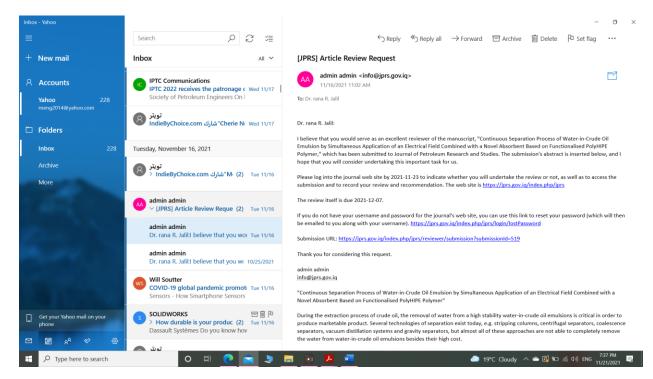

| or by checking your dushoourd.                                                                                                    |                                                    |
|----------------------------------------------------------------------------------------------------|----------------------------------------------------|
| ogin   Journal of Petroleum Res: × +                                                                                                    | ~ - 0                                              |
| C (a) jprs.gov.iq/index.php/jprs/login                                                                                                  | 아 및 관 🋧 🧌                                          |
| ps 🚾 Vapor Pressure Calc 🗃 Online PDF Convert 🧧 Grafting of Poly(eth 💿 Fadi Shaker Law Ala 🔕 37.98.224.14.2018/ 🗜 Application of nano 🔎 | Preparation of pH b 🔹 (S7) CMG Tutorial 1 » 🔳 Read |
| SUBMIT - ABOUT - PUBLICATION ETHICS CURRENT ARCHIVES                                                                                    | Q SEARCH                                           |
| REVIEWERS GUIDELINES ANNOUNCEMENTS JOURNAL'S POLICIES + JOURNA                                                                          | AL STAFF                                           |
| CONTACT US                                                                                                    |                                                    |
| HOME / Login                                                                                                    | MAKE A SUBMISSION                                  |
| Login                                                                                                    |                                                    |
| Username *                                                                                                    | Online ISSN : 2710-1096                            |
| drranarasool                                                                                                    | Print ISSN: 2220-5381                              |
| Password *                                                                                                    |                                                    |
|                                                                                                    |                                                    |
| Forgot your password?                                                                                                    | Indexing                                           |
|                                                                                                    | Iraqi Academic Scientific Journal                  |
| Keep me logged in                                                                                                    | http://www.iasj.net/                               |

or by checking your dashboard.

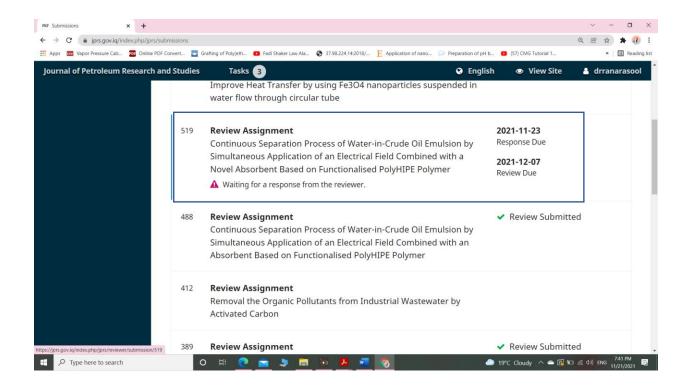

From the My Assigned list, find the title and Review link. Notice the lack of any author information in this double-blind peer review process.

Selecting the Review link will take you to the first review step in the submission record, which is much more limited than the editor's view, and contains no author information.

| Review: Continuous Separation Pro                                                                                                    | cess of Water-in-Crude C                                                                          | Dil Emulsion by Simultaneous Ap                                                 | plication of an Electrical Field Co                                            | mbined with a Novel                     |
|----------------------------------------------------------------------------------------------------|---------------------------------------------------------------------------------------------------|---------------------------------------------------------------------------------|--------------------------------------------------------------------------------|-----------------------------------------|
| Absorbent Based on Functionalised                                                                                                    | PolyHIPE Polymer                                                                                  |                                                                                 |                                                                                |                                         |
| 1. Request 2. Guidelines 3.                                                                                                    | Download & Review 4.                                                                              | Completion                                                                      |                                                                                |                                         |
| Request for Review                                                                                                    |                                                                                                   |                                                                                 |                                                                                |                                         |
| You have been selected as a potential re-<br>you are able to participate.                                                                                                    | viewer of the following subm                                                                      | nission. Below is an overview of the su                                         | ubmission, as well as the timeline for t                                       | this review. We hope that               |
| Article Title<br>Continuous Separation Process of Water<br>Functionalised PolyHIPE Polymer                                                                                                    | -in-Crude Oil Emulsion by Sin                                                                     | multaneous Application of an Electric                                           | al Field Combined with a Novel Absort                                          | bent Based on                           |
| Abstract                                                                                                    |                                                                                                   |                                                                                 |                                                                                |                                         |
| During the extraction process of crude o<br>Several technologies of separation exist i<br>but almost all of these approaches are n                                                                                          | today, e.g. stripping columns                                                                     | s, centrifugal separators, coalescence                                          | separators, vacuum distillation syste                                          |                                         |
| In this study, the preparation of a high in<br>a hydrophilic macroporous polyHIPE poly<br>absorption capability in addition to its ab                                                                                       | ymer (PHP) called silane (vin                                                                     | yl trimethoxy silane) PHP with a relat                                          | ively high surface area of 104 m <sup>2</sup> /g. It                           | t demonstrates high water               |
| different applied voltages from 1-5 kV (et<br>the best separation efficiency was 91% w<br>demulsification process under similar co<br>increased with the increase in applied vo<br>undesired metals present in the crude of | ith applied voltage of 5 kV ar<br>nditions, a separation efficie<br>ltage and reduction in the in | nd emulsion inlet flow rate of 100 ml,<br>ncy of up to 73% was achieved. In oth | /min. When the spent silane PHP was<br>her words, it was noticed that the sepa | reused in the<br>aration efficiency was |
| Review Type<br>Double-blind                                                                                                    |                                                                                                   |                                                                                 |                                                                                |                                         |
| View All Submission Details                                                                                                    |                                                                                                   |                                                                                 |                                                                                |                                         |
| Review Schedule                                                                                                    |                                                                                                   |                                                                                 |                                                                                |                                         |
| 2021-11-16                                                                                                    | 2021-11-23                                                                                        | 2021-12-07                                                                      |                                                                                |                                         |
| Editor's Request                                                                                                    | Response Due Date                                                                                 | Review Due Date                                                                 |                                                                                |                                         |
|                                                                                                    |                                                                                                   |                                                                                 |                                                                                |                                         |
| Yes, I agree to have my data collected                                                                                                    | l and stored according to the                                                                     | e <u>privacy statement</u> .                                                    |                                                                                |                                         |
| Accept Review, Continue to Step #2                                                                                                    | Decline Review Request                                                                            |                                                                                 |                                                                                |                                         |

The **View All Submission Details** link will open a window with additional information, including all of the non-author metadata:

This first step consists of the following sections:

Request for Review: provides some text inviting you to act as a reviewer.

Article Title: provides the title of the article.

Abstract: provides the abstract text.

Further down the screen, you will find additional information.

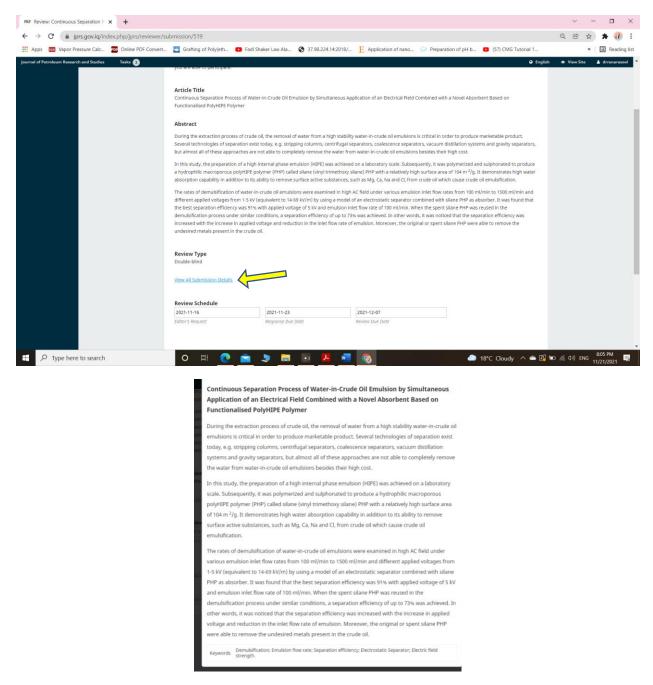

Note that none of these fields are editable by the reviewer, and are only provided to help you conduct a thorough review.

Close this window and move further down the screen. From here you can see the Review Schedule, including all of the relevant due dates.

From here, you can decline or accept the review. If you decline, you will be dropped from the process. If you accept, you will move to review step 2, where you would be able to read any reviewer guidelines provided by the journal.

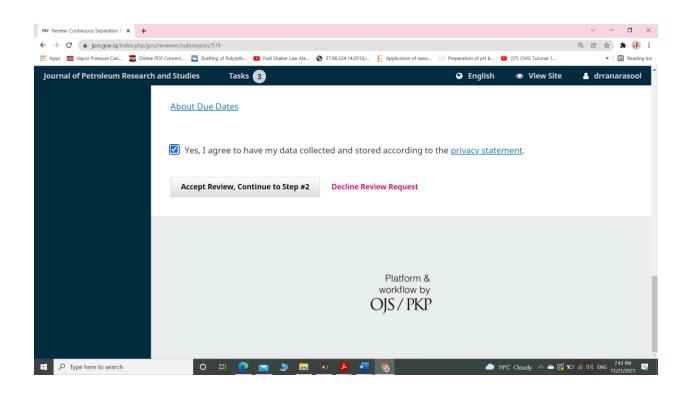

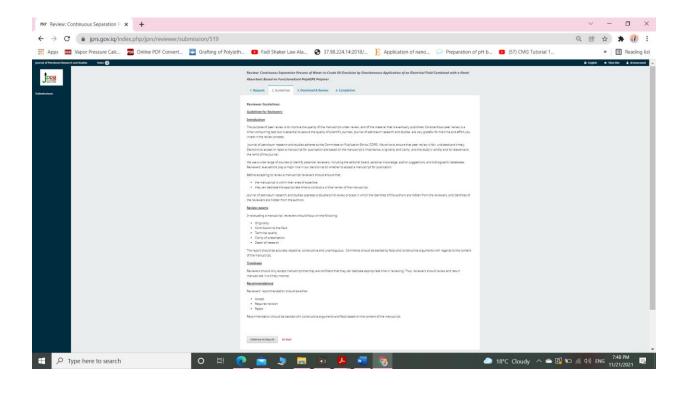

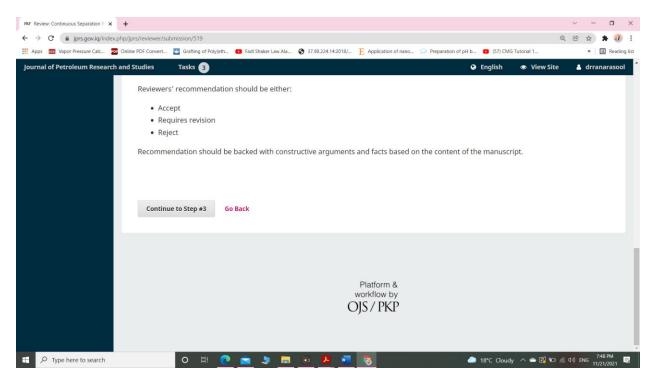

Hit **Continue** to move to step 3. From here you can download a copy of the review files and enter your review comments. The first window is for comments to the editor and the author; the second window is just for the editor.

|                                     | ;/reviewer/submission/519<br>PDF Convert 🧧 Grafting of Poly(eth 💶 Fadi | Shaker Law Ala 😵 37.98.224.14:2018/.  | E Application of nano 💬 Prepara                                                                                 | tion of pH b 💶 (57) CMC | Q<br>i Tutorial 1 | . 🕑 ✿ 🗯 🕐<br>∗ 🗏 Reading |
|-------------------------------------|------------------------------------------------------------------------|---------------------------------------|----------------------------------------------------------------------------------------------------|-------------------------|-------------------|--------------------------|
| ournal of Petroleum Research and St | tudies Tasks 🗿                                                         |                                       |                                                                                                    | English                 | 👁 View Site       | 🛔 drranarasool           |
| IDDR                                | Review: Continuous Separation<br>Combined with a Novel Absorb          | · · · · · · · · · · · · · · · · · · · | a de la companya de la companya de la companya de la companya de la companya de la companya de la companya de l | taneous Applicati       | ion of an Elect   | rical Field              |
| ubmissions                          | 1. Request 2. Guidelines                                               | 3. Download & Review                  | 4. Completion                                                                                                   |                         |                   |                          |
|                                     | Review Files                                                           |                                       |                                                                                                    |                         | с                 | Search                   |
|                                     | M 1172-1 Article Text, Abbas-r                                         | 1172-1                                |                                                                                                    | November<br>16, 2021    | Article Text      |                          |
|                                     | Reviewer Guidelines<br>Review Guidelines                               |                                       |                                                                                                    |                         |                   |                          |
|                                     | Papers Evaluation Form                                                 |                                       | 4                                                                                                    | PRE                     |                   |                          |

Once you have read the paper and added your comments, Fill in the Papers Evaluation Form, scroll down the page to optionally upload a marked up copy of the review file (remember to strip any personal identification from the file before uploading it).

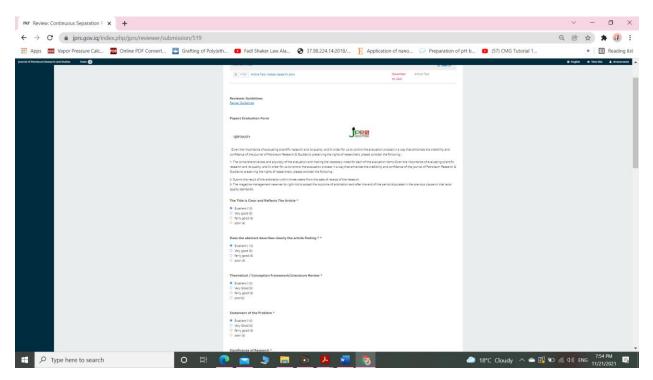

Next, you must then make your recommendation using the dropdown menu.

Your choices include:

Accept Submission: it is ready to go to Copyediting as is.

**Revisions Required**: it requires minor changes that can be reviewed and accepted by the editor.

Resubmit for Review: it requires major changes and another round of peer review.

Resubmit Elsewhere: it doesn't seem like a good fit for the focus and scope of this journal.

Decline Submission: it has too many weaknesses to ever be accepted.

**See Comments**: if none of the above recommendations make sense, you can leave a comment for the editor detailing your concerns.

Finally, hit the Submit Review button to complete your task. You'll be asked to confirm.

| PKP Review: Continuous Separation P × +    |                                                                                       |                              |                       |                           | ×                    | ~ - 🗆 ×          |
|--------------------------------------------|---------------------------------------------------------------------------------------|------------------------------|-----------------------|---------------------------|----------------------|------------------|
| ← → C ( jprs.gov.iq/index.php/jprs/revie   | wer/submission/519                                                                    |                              |                       |                           | 0, (                 | s 🖈 🛊 🕢 :        |
| Apps 🚥 Vapor Pressure Calc 📴 Online PDF Co | nvert 🔄 Grafting of Poly(eth 😐 Fadl Shaker Law Ala                                    | S 37.98.224.14:2018/ E App   | lication of nano 🔎 Pr | reparation of pH b 💶 (57) | CMG Tutorial 1       | » 🖪 Reading list |
| Journal of Petroleum Research and Studies  | Tasks 3                                                                               |                              |                       | <b>9</b> E                | inglish 💿 View Site  | 🛔 drranarasool 📍 |
|                                            | Review Discussions                                                                    |                              |                       |                           | Add discussion       |                  |
|                                            | Name                                                                                  |                              | From                  | Last Reply                | Replies Closed       |                  |
|                                            |                                                                                       | No Item                      | 15                    |                           |                      |                  |
|                                            |                                                                                       |                              |                       |                           |                      |                  |
|                                            | Recommendation<br>Select a recommendation and submit the revi<br>recommendation.      | iew to complete the process. | You must enter a re   | eview or upload a file be | efore selecting a    |                  |
|                                            | Accept Submission                                                                     | ~                            |                       |                           |                      |                  |
|                                            | Submit Review         Save for Later         Go Ba           * Denotes required field | ck                           |                       |                           |                      |                  |
|                                            |                                                                                       | × n                          |                       | <b>A</b> 1999 - 19        |                      | 7:54 PM          |
| P Type here to search                      | o # 💽 🔁 🗦 📠                                                                           | <u> </u>                     |                       | — 18°C Cl                 | oudy \land 👄 🔀 🐿 🌾 🕬 | ENG 11/21/2021   |

Hit OK. You will be taken to the final confirmation screen thanking you for your work.

| PKP Review: Continuous Separation P 🗙 🕂       |                                                                                                    | ~ - 🗆 ×                         |
|-----------------------------------------------|----------------------------------------------------------------------------------------------------|---------------------------------|
| ← → C (a) jprs.gov.iq/index.php/jprs/reviewer | r/submission/519 Q                                                                                                    | 🖻 🏚 🗯 🕢 🗄                       |
| Apps 🔯 Vapor Pressure Calc 🗾 Online PDF Conve | ert 💆 Grafting of Poly(eth 📭 Fadi Shaker Law Ala 🔕 37.98.224.14:2018/ 📙 Application of nano 🔎 Preparation of pH b 💿 (S7) CMG Tutorial 1 | » 🗄 Reading list                |
| Journal of Petroleum Research and Studies     | Tasks 📵 🛛 🖉 English 👁 View S                                                                                                    | iite 🔺 dirranarasool            |
|                                               | Confirm 🗶                                                                                                    |                                 |
|                                               | Review Discus Are you sure you want to submit this review? Add discussion                                                               |                                 |
|                                               | Nome. Last Reply Replies Close                                                                                                    |                                 |
|                                               | OK Cancel                                                                                                    |                                 |
|                                               |                                                                                                    |                                 |
|                                               | Recommendation                                                                                                    |                                 |
|                                               |                                                                                                    |                                 |
|                                               |                                                                                                    |                                 |
|                                               | Accept Submission 👻                                                                                                    |                                 |
|                                               |                                                                                                    |                                 |
|                                               |                                                                                                    |                                 |
|                                               |                                                                                                    |                                 |
|                                               |                                                                                                    |                                 |
|                                               |                                                                                                    |                                 |
|                                               |                                                                                                    |                                 |
|                                               |                                                                                                    |                                 |
| P Type here to search                         | 🖸 Hi 🙋 🚘 🗦 🔚 💿 🧏 🐖 🧑 🦲 🧆 18°C Cloudy 🔨 🛋 🕼 🕫                                                                                            | (1) ENG 7:55 PM<br>11/21/2021 ■ |

That's it! The review is now complete.

| PKP Review: Continuous Separation P         |                                                                                                    |                                         |                         | ~ - C               | x x         |  |  |  |
|---------------------------------------------|----------------------------------------------------------------------------------------------------|-----------------------------------------|-------------------------|---------------------|-------------|--|--|--|
| ← → C (a) jprs.gov.iq/index.php/jprs/review | ver/submission/519                                                                                                    |                                         |                         | Q 🖻 🕁 🗯             | a :         |  |  |  |
| Apps 🚾 Vapor Pressure Calc 📴 Online PDF Cor | wert 🔄 Grafting of Poly(eth 💶 Fadl Shaker Law Ala 🔇 37.98.224.14:2018/ 📔                                                | Application of nano 🔎 Preparation of pH | b 🟮 (57) CMG Tutorial 1 | » 🗄 R               | eading list |  |  |  |
| Journal of Petroleum Research and Studies   | Tasks 3                                                                                                    |                                         | 😌 English 💿 🖤           | view Site 💧 drranar | asool       |  |  |  |
| Submissions                                 | Review: Continuous Separation Process of Water-in-Crude Oil Emulsion by Simultaneous Application of an Electrical Field |                                         |                         |                     |             |  |  |  |
|                                             | Combined with a Novel Absorbent Based on Functionalised H                                                               | olyHIPE Polymer                         |                         |                     |             |  |  |  |
|                                             | 1. Request 2. Guidelines 3. Download & Review 4.                                                                        | Completion                              |                         |                     |             |  |  |  |
|                                             |                                                                                                    |                                         |                         |                     |             |  |  |  |
|                                             | Review Submitted                                                                                                    |                                         |                         |                     |             |  |  |  |
|                                             |                                                                                                    |                                         |                         |                     |             |  |  |  |
|                                             | Thank you for completing the review of this submission. Your review has been submitted successfully. We appreciate your |                                         |                         |                     |             |  |  |  |
|                                             | contribution to the quality of the work that we publish; the e                                                          | ditor may contact you again for         | more information if ne  | eded.               |             |  |  |  |
|                                             | Review Discussions                                                                                                    |                                         | Add discu               | ission              |             |  |  |  |
|                                             | Name                                                                                                    | From Last R                             | eply Replies            | Closed              |             |  |  |  |
|                                             | No                                                                                                    | Items                                   |                         |                     |             |  |  |  |
|                                             |                                                                                                    |                                         |                         |                     |             |  |  |  |
|                                             |                                                                                                    |                                         |                         |                     |             |  |  |  |
|                                             |                                                                                                    |                                         |                         |                     |             |  |  |  |
|                                             |                                                                                                    |                                         |                         |                     |             |  |  |  |
| F ype here to search                        | O H 💽 🚖 🗦 🛅 💀 🖊 🚾                                                                                                    | <u>.</u>                                | 으 18°C Cloudy \land 👄 🕼 | 11/21/20            | 1<br>21 🖏   |  |  |  |